#### Concurrency in C++20 and beyond

#### **Anthony Williams**

Just Software Solutions Ltd https://www.justsoftwaresolutions.co.uk

23rd May 2019

### Concurrency in C++20 and beyond

- The C++ Standard Release Schedule
- New Concurrency Features in C++20
- New Concurrency Features for Future Standards

### The C++ Standard Release

Schedule

#### The C++ Standard Release Schedule

The C++ Committee is working on a 3-year release model since 2011, so we published standards in 2011, 2014 and 2017.

Upcoming standards are therefore **2020**, **2023**, **2026**, etc.

We also publish **Technical Specifications** (TSes) to describe extensions, such as the Concurrency TS (2016).

New Concurrency Features in

C + +20

#### New Concurrency Features in C++20

C++20 is a **huge** release, with lots of new features, including Concurrency facilities:

- Support for cooperative cancellation of threads
- A new thread class that automatically joins
- New synchronization facilities
- Atomic smart pointers
- Coroutines

Cooperative Cancellation

#### Cooperative Cancellation

- GUIs often have "Cancel" buttons for long-running operations.
- You don't need a GUI to want to cancel an operation.
- Forcibly stopping a thread is undesirable

#### Cooperative Cancellation II

C++20 will provide std::stop\_source and std::stop\_token to handle cooperative cancellation.

Purely cooperative: if the target task doesn't check, nothing happens.

#### Cooperative Cancellation III

- 1 Create a std::stop\_source
- Obtain a std::stop\_token from the
  std::stop\_source
- 3 Pass the std::stop\_token to a new thread or task
- When you want the operation to stop call source.request\_stop()
- Periodically call token.stop\_requested() to check
  - ⇒ Stop the task if stopping requested
- 6 If you do not check token.stop\_requested(), nothing happens

#### Cooperative Cancellation IV

```
std::stop_token integrates with
std::condition_variable_any, so if your
code is waiting for something to happen, the
wait can be interrupted by a stop request.
```

#### Cooperative Cancellation V

```
std::mutex m;
std::queue<Data> q;
std::condition variable any cv;
Data wait for data(std::stop token st) {
  std::unique lock lock(m);
  if (!cv.wait until (
      lock, [] {return !q.empty();},st))
    throw op was cancelled();
  Data res=q.front();
  q.pop_front();
  return res;
```

#### Cooperative Cancellation VI

You can also use std::stop\_callback to provide your own cancellation mechanism. e.g. to cancel some async IO.

```
Data read_file(
    std::stop_token st,
    std::filesystem::path filename ) {
    auto handle=open_file(filename);
    std::stop_callback cb(
        st,[=]{ cancel_io(handle);});
    return read_data(handle); // blocking
}
```

### New thread class

#### New thread class: std::jthread

std::jthread integrates with
std::stop\_token to support cooperative
cancellation.

Destroying a std::jthread calls source.request\_stop() and thread.join().

The thread needs to check the stop token passed in to the thread function.

#### New thread class II

```
void thread func(
    std::stop_token st,
    std::string arg1, int arg2) {
  while(!st.stop_requested()){
    do stuff(arg1, arg2);
void foo(std::string s) {
  std::jthread t(thread func, s, 42);
  do stuff();
} // destructor requests stop and joins
```

# New synchronization facilities

#### New synchronization facilities

- Latches
- Barriers
- Semaphores
- Low-level waiting for atomics

# Latches

#### Latches

std::latch is a single-use counter that allows threads to wait for the count to reach zero.

- Create the latch with a non-zero count
- One or more threads decrease the count
- Other threads may wait for the latch to be signalled.
- When the count reaches zero it is permanently signalled and all waiting threads are woken.

#### Waiting for background tasks with a latch

```
void foo(){
  unsigned const thread_count=...;
  std::latch done(thread_count);
  my_data data[thread_count];
  std::vector<std::jthread> threads;
  for(unsigned i=0;i<thread count;++i)</pre>
    threads.push back(std::jthread([&,i]{
      data[i]=make data(i);
      done.count down();
      do more stuff();
    }));
  done.wait();
  process_data();
```

### Synchronizing Tests with Latches

Using a latch is great for multithreaded tests:

- Set up the test data
- Create a latch
- Create the test threads
  - ⇒ The first thing each thread does is
    test latch.count\_down\_and\_wait()
- When all threads have reached the latch they are unblocked to run their code

## Barriers

#### **Barriers**

std::barrier<> is a reusable barrier.
Synchronization is done in phases:

- Construct a barrier, with a non-zero count and a completion function
- One or more threads arrive at the barrier
- These or other threads wait for the barrier to be signalled
- When the count reaches zero, the barrier is signalled, the **completion function** is called and the count is reset

#### Barriers II

Barriers are great for loop synchronization between parallel tasks.

The **completion function** allows you to do something between loops: pass the result on to another step, write to a file, etc.

#### Barriers III

```
unsigned const num_threads=...;
void finish task();
std::barrier<std::function<void()>> b(
  num threads, finish task);
void worker thread(
    std::stop_token st,unsigned i) {
  while(!st.stop requested()){
    do stuff(i);
    b.arrive and wait();
```

# Semaphores

### Semaphores

A semaphore represents a number of available "slots". If you **acquire** a slot on the semaphore then the count is decreased until you **release** the slot.

Attempting to acquire a slot when the count is zero will either block or fail.

A thread may release a slot without acquiring one and vice versa.

#### Semaphores II

Semaphores can be used to build just about any synchronization mechanism, including latches, barriers and mutexes.

A **binary semaphore** has 2 states: 1 slot free or no slots free. It can be used as a mutex.

#### Semaphores in C++20

```
C++20 has std::counting_semaphore<max_count>
std::binary_semaphore is an alias for
std::counting_semaphore<1>.
```

As well as **blocking** sem.acquire(), there are also sem.try\_acquire(), sem.try\_acquire\_for() and sem.try\_acquire\_until() functions that fail instead of blocking.

#### Semaphores in C++20 II

```
std::counting_semaphore<5> slots(5);

void func(){
    slots.acquire();
    do_stuff(); // at most 5 threads can be here    slots.release();
}
```

Low-level waiting for atomics

### Low-level waiting for atomics

std::atomic<T> now provides a
var.wait() member function to wait for it to
change.

var.notify\_one() and
var.notify\_all() wake one or all threads
blocked in wait().

Like a low level std::condition\_variable.

### Atomic smart pointers

#### Atomic smart pointers

#### C++20 provides

```
std::atomic<std::shared_ptr<T>> and
std::atomic<std::weak_ptr<T>>
specializations.
```

- May or may not be lock-free
- If lock-free, can simplify lock-free algorithms.
- If not lock-free, a better replacement for std::shared\_ptr<T> and a mutex.

#### Lock-free stack with atomic<shared\_ptr<T>>

```
template<typename T> class stack{
  struct node{
    T value;
    shared_ptr<node> next;
    node(){} node(T&& nv):value(std::move(nv)){}
  };
  std::atomic<shared ptr<node>> head;
public:
  stack():head(nullptr){}
  ~stack() { while(head.load()) pop(); }
  void push(T);
  T pop();
```

#### Lock-free stack with atomic<shared\_ptr<T>> II

```
template<typename T>
void stack<T>::push(T val){
  auto new_node=std::make_shared<node>(
    std::move(val));
  new_node->next=head.load();
  while(!head.compare_exchange_weak(
    new_node->next, new_node)){}
}
```

#### Lock-free stack with atomic<shared\_ptr<T>> III

```
template<typename T>
T stack<T>::pop() {
  auto old_head=head.load();
  while(old_head) {
    if(head.compare_exchange_strong(
        old_head,old_head->next))
      return std::move(old_head->value);
  }
  throw std::runtime_error("Stack empty");
}
```

# Coroutines

#### What is a Coroutine?

A **coroutine** is a function that can be **suspended** mid execution and **resumed** at a later time.

Resuming a coroutine continues from the suspension point; local variables have their values from the original call.

#### Stackless Coroutines

#### C++20 provides stackless coroutines

- Only the locals for the current function are saved
- Everything is localized
- Minimal memory allocation can have millions of in-flight coroutines
- Whole coroutine overhead can be eliminated by the compiler — Gor's "disappearing coroutines"

### Waiting for others

```
future<remote data>
async_get_data(key_type key);
future < data > retrieve data (
 key_type key) {
  auto rem data=
    co_await async_get_data(key);
  co return process (rem data);
```

New Concurrency Features for

**Future Standards** 

#### New Concurrency Features for Future Standards

Additional concurrency facilities are under development for future standards. These include:

- A synchronization wrapper for ordinary objects
- Enhancements for std::future
- Executors thread pools and more
- Concurrent Data Structures
- Safe Memory Reclamation Facilities

A synchronization wrapper for

ordinary objects

### A synchronization wrapper for ordinary objects

synchronized\_value encapsulates a mutex and a value.

- Cannot forget to lock the mutex
- It's easy to lock across a whole operation
- Multi-value operations are just as easy

#### A synchronization wrapper for ordinary objects II

```
synchronized_value<std::string> sv;
std::string get_value() {
  return apply([](std::string& s){
    return s;
  },sv);
void append string(std::string extra) {
  apply([&](std::string& s){
    s+=extra;
  },sv);
```

#### A synchronization wrapper for ordinary objects III

```
synchronized_value<std::string> sv;
synchronized_value<std::string> sv2;

std:string combine_strings() {
   return apply(
      [&](std::string& s,std::string & s2) {
      return s+s2;
      },sv,sv2);
}
```

## Enhancements for

```
std::future
```

#### Enhancements for std::future

The Concurrency TS specified enhancements for std::future

- Continuations
- Waiting for all of a set of futures
- Waiting for **one of** a set of futures

All in std::experimental namespace — I use stdexp for brevity.

#### Continuations and stdexp::future

- A continuation is a new task to run when a future becomes ready
- Continuations are added with the new then member function
- Continuation functions must take a stdexp::future as the only parameter
- The source future is no longer valid()
- Only one continuation can be added

#### Continuations and stdexp::future

```
stdexp::future<int> find_the_answer();
std::string process_result(
    stdexp::future<int>);
auto f=find_the_answer();
auto f2=f.then(process_result);
```

#### Continuations and stdexp::shared\_future

- Continuations work with stdexp::shared\_future as well
- The continuation function must take a stdexp::shared\_future
- The source future remains valid()
- Multiple continuations can be added

## Waiting for the first future to be ready

stdexp::when\_any waits for the first future in the supplied set to be ready.

stdexp::when\_any is ideal for:

- Waiting for speculative tasks
- Waiting for first results before doing further processing

#### Waiting for the first future to be ready II

```
auto f1=spawn_async(foo);
auto f2=spawn_async(bar);
auto f3=stdexp::when_any(
    std::move(f1),std::move(f2));
auto final_result=f3.then(
    process_ready_result);
do_stuff(final_result.get());
```

## Waiting for all futures to be ready

stdexp::when\_all waits for all futures in the
supplied set to be ready.

stdexp::when\_all is ideal for waiting for all subtasks before continuing. Better than calling wait() on each in turn

#### Waiting for all futures to be ready II

```
auto f1=spawn_async(subtask1);
auto f2=spawn_async(subtask2);
auto f3=spawn_async(subtask3);
auto results=stdexp::when_all(
    std::move(f1), std::move(f2),
    std::move(f3));

results.then(process_all_results);
```

**Executors** 

#### **Executors**

Executor An object that controls how, where and when a task is executed

Thread pools are a special case of **Executors**.

#### Basic executor

The basic requirements are simple. Executors must:

- be CopyConstructible,
- be EqualityComparable,
- provide an execute(f) member function or execute(e,f) free function.

The framework can build everything else from there.

#### **Execution Semantics**

The basic mechanism for executing tasks with an executor is to call execute:

```
my_executor.execute(some_func);
```

If you need specific execution properties, you ask for them with require:

```
auto new_executor=
  execution::require(my_executor,
   execution::two_way, execution::single);
auto future=new_executor.twoway_execute(some_func);
```

# Concurrent Data Structures

#### **Concurrent Data Structures**

Developers commonly need data structures that allow concurrent access.

Proposals for standardization include:

- Concurrent Queues
- Concurrent Hash Maps

#### Concurrent Data Structures: Queues

Queues are a core mechanism for communicating between threads.

```
concurrent_queue<MyData> q;

void producer_thread() {
   q.push(generate_data());
}

void consumer_thread() {
   process_data(q.value_pop());
}
```

#### Concurrent Data Structures: Hash Maps

- Hash maps are often used for fast lookup of data
- Using a mutex for synchronization can hurt performance
- Special implementations designed for concurrent access can be better

Safe Memory Reclamation

**Facilities** 

#### Safe Memory Reclamation Facilities

Lock-free algorithms need a way to delete data when no other thread is accessing it.

RCU provides a lock-free read side. Deletion is either blocking or deferred on a background thread.

Hazard pointers defer deletion, and provide a different set of performance trade-offs.

Both mechanisms are proposed for future C++ standards

## My Book

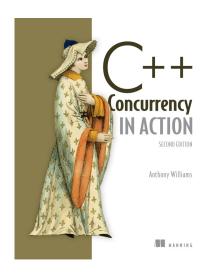

C++ Concurrency in Action
Second Edition

Covers C++17 and the Concurrency TS

Finally in print!

cplusplusconcurrencyinaction.com

Just::Thread Pro

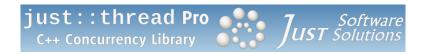

just::thread Pro provides an actor framework, a concurrent hash map, a concurrent queue, synchronized values and a complete implementation of the C++ Concurrency TS, including a lock-free implementation of atomic<shared\_ptr<T>> and RCU.

https://stdthread.co.uk

# Questions?